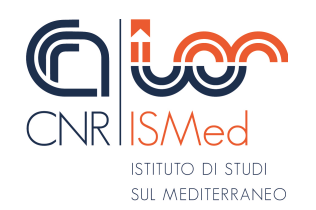

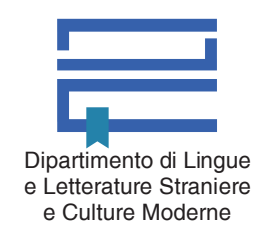

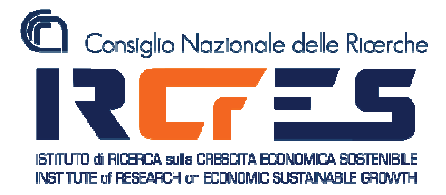

## Seminario

# Il gioco meraviglioso Il calcio tra rivalità e passione

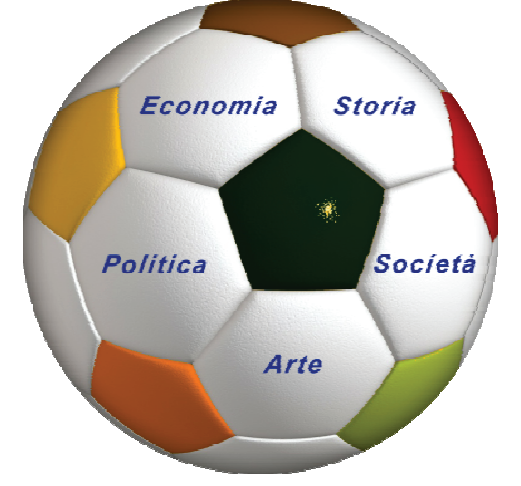

### **PROGRAMMA**

Ore 9, Aula 32 Saluti Matteo Milani

Direttore del Dipartimento di Lingue e Letterature Straniere e Culture Moderne

#### Secondo Rolfo

Direttore dell'Istituto di Ricerca sulla Crescita Economica Sostenibile (CNR)

> presentazione del seminario Laura Bonato

**Maurizio Lupo** Il progetto Umanità nel pallone

> **I SESSIONE TORINO E I SUOI COLORI**

**Bruno Barba** presenta gli interventi dei giornalisti e scrittori:

Aldo Agosti

Ore 14, Aula 1 **II SESSIONE RACCONTARE IL CALCIO** 

Laura Bonato presenta gli interventi degli scrittori e studiosi:

#### Pippo Russo

Una passione in vendita. Il calcio nelle mani dei superagenti

Antonella Emina "O gioco a calcio o cambio il mondo", parola di un campione

#### **Domenico Mungo**

Letteratura del margine. La cultura ultras come mitopoiesi letteraria antagonista. Oltre la mitizzazione della sconfitta

Davide Ravan Il calcio è del popolo

Paolo Bertinetti e Alberto Rossetto **Sandro Bocchio** Gianpaolo Ormezzano e Timothy Ormezzano **Darwin Pastorin** con la partecipazione di Claudio Sala ex calciatore del Torino

Isabella Maria Zoppi Il calcio nella popular music italiana

ore 16.00 Conclusioni

Venerdì 22 novembre 2019, ore 9.00 Università degli Studi di Torino Palazzo Nuovo, Via Sant'Ottavio 20

Comitato scientifico e organizzazione: Bruno Barba, Laura Bonato, Antonella Emina, Maurizio Lupo, Isabella Maria Zoppi